# Tvorba webových stránek

#### **Formuláře – 1. část**

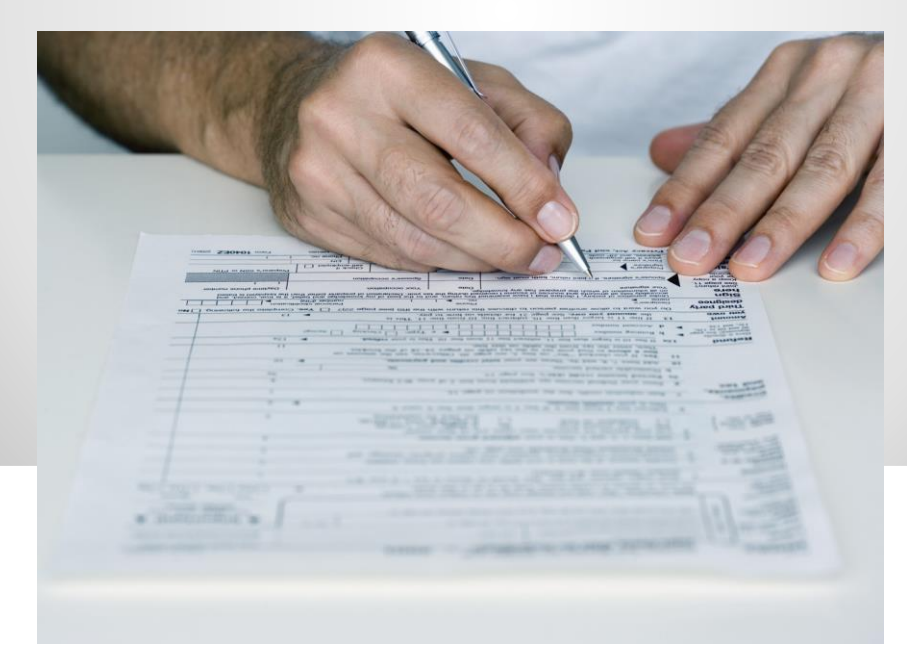

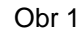

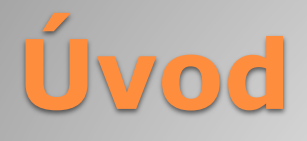

Formuláře se na webových stránkách používají všude tam, kde budeme požadovat od uživatele nějaké informace. Jazyk HTML umožňuje formuláře vytvářet, ale neumí je zpracovávat. Nejčastější využití:

- Kontaktní formulář uživatel nám může zaslat email
- Přihlašovací formulář přihlášeným uživatelům poskytneme speciální služby
- Vyhledávací formulář umožní uživateli vyhledat nějaké informace
- Dotazový formulář informace budeme později zpracovávat

(anketa, dotazník)

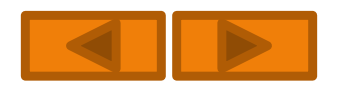

### **Úvod**

Formuláře nám nabízejí nepřímo komunikovat s uživateli webových stránek pomocí textových polí a jiných ovládacích prvků. Postup vytvoření formuláře se skládá:

- 1. Vložení formuláře do stránky (pomocí HTML tagů)
- 2. Zajištění jeho funkčnosti (je potřeba nějaký program nebo skript) – potom je důležité:

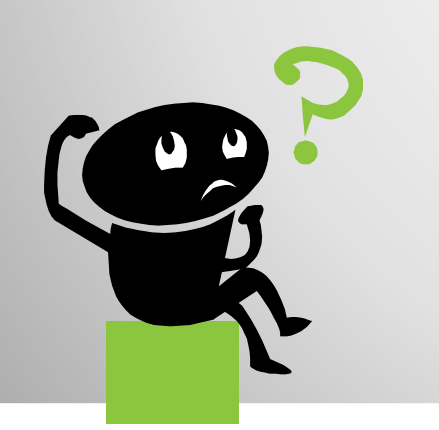

- umět to rozběhat
- mít práva a podporu serveru

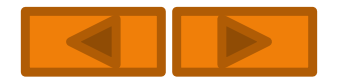

### **Definice formuláře - FORM**

Pro definici formuláře se používá párový tag "FORM". K této značce se vztahuje několik parametrů.

• **ACTION** – určuje kam budou hodnoty formuláře směřovat (mail, HTML stránka, nebo skript, který data zpracuje. <form action="zpracování\_formuláře">

- **METOD**  pomocí tohoto parametru sdělíme prohlížeči, jakým způsobem chceme data odeslat. Možnými hodnotami jsou:
	- **GET**  přenášíme pomocí adresy
	- **POST**  data odešle jako samostatný HTTP objekt (citlivá data)

<form method="typ\_odeslání\_dat">

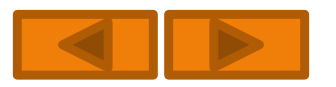

### **Definice formuláře - FORM**

#### Př.

<form action="skript.php3" method="post" target="\_blank">

- ...nějaká vstupní pole + normální html text
- ...<input type=submit value=odeslat>
- </form>

**<form>** vymezení oblasti formuláře, tímto tagem začíná a končí formulář

**action** obsahuje URL na skript, kterému je potom formulář posílán **target** určuje cílový rám, ve kterém se budou výsledky zpracovávat

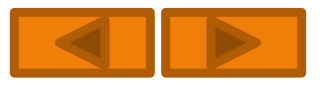

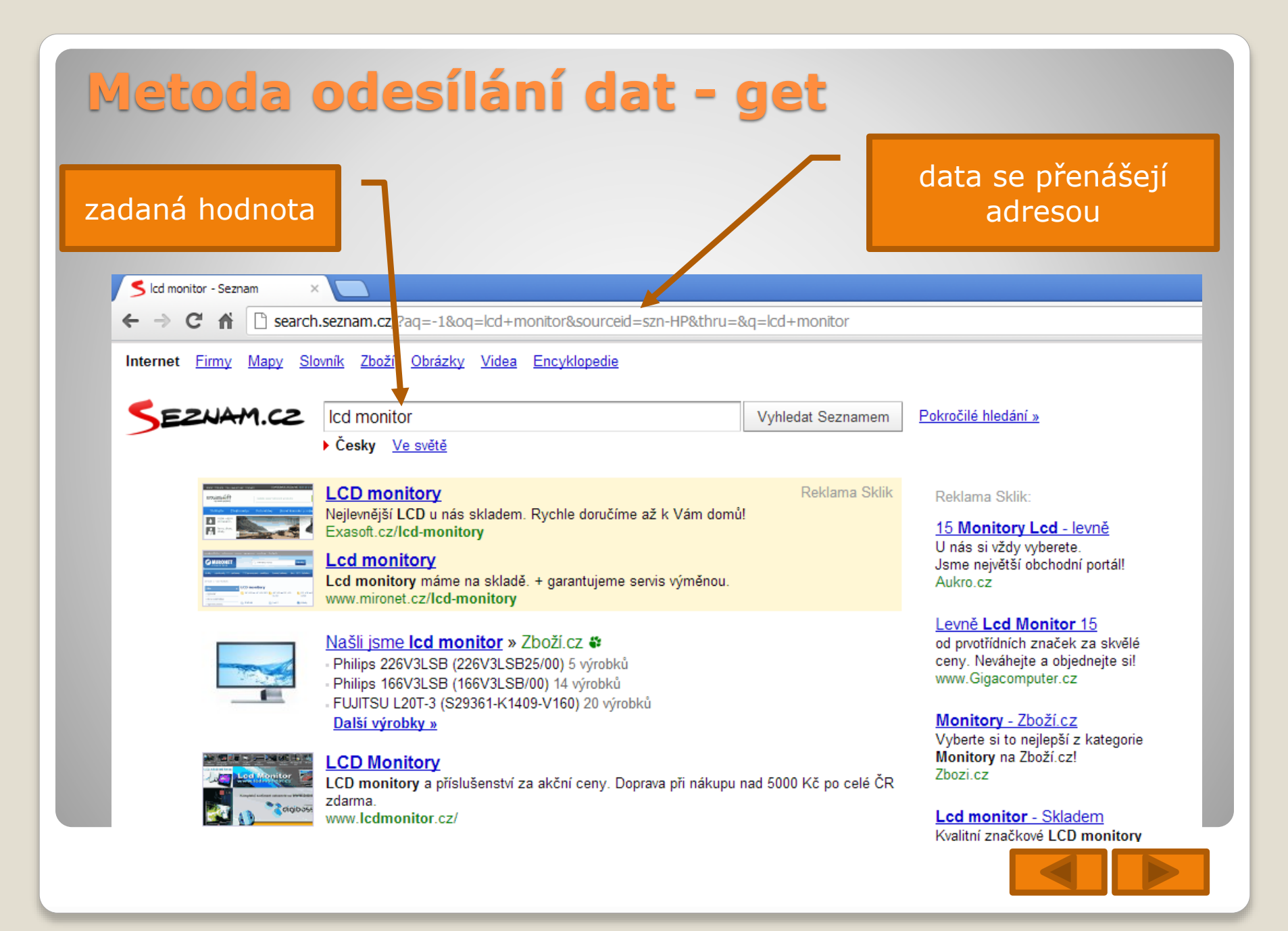

Pomocí nepárového tagu "INPUT" vytváříme vstupní formulářové prvky.

K této značce se vztahuje několik parametrů.

#### **<input type="typ\_vstupního\_pole">**

- **TEXT** jednořádkové vstupní textové pole
- **PASSWORD**  jednořádkové vstupní textové pole se skrytými znaky
- **CHECKBOX** zaškrtávací políčko, v případě nezaškrtnutí se hodnota neposílá
- **RADIO**  zobrazuje přepínač, ve kterém je vždy aktivní pouze jedna hodnota
- **SUBMIT** tlačítko, pomocí něhož se odešlou hodnoty

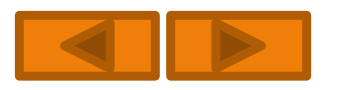

- **RESET** vrátí hodnoty do původního nastavení
- **IMAGE** zobrazuje tlačítko s obrázkem
- **BUTTON** vytváří stisknutelné tlačítko
- **HIDDEN** představuje skrytý vstupní prvek, mohou se do něj ukládat data z jiných formulářů

#### **<input name="typ\_vstupního\_pole">**

Tento parametr pojmenovává vstupní prvek, jméno které se odesílá serveru.

#### **<input value="hodnota">**

Pomocí tohoto parametru se nastavuje vstupní hodnota prvku.

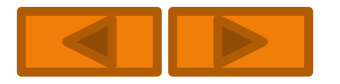

#### **<input src="URL">**

V případě, že použijeme typ vstupního prvku **IMAGE**, zadáváme tímto parametrem cestu a název obrázku pro tlačítko

#### **<input size="počet\_znaků">**

Pomocí **SIZE** nastavujeme velikost (šířku) vstupního prvku, nebo tlačítka

#### **<input maxlength="počet\_znaků">**

Určení maximálního počtu znaků u prvku TEXT nebo PASSWORD

#### **<input readonly>**

Do tohoto prvku nelze zapisovat nebo měnit jeho obsah.

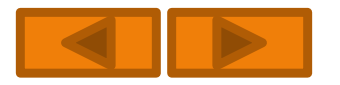

#### **<input align="poloha">**

Možnými polohami jsou:

- **TOP** zarovnání s horním okrajem řádku
- **MIDDLE** zarovnání na střed
- **BOTTOM** zarovnání na dolní okraj řádku
- **LEFT** doleva
- **RIGHT** doprava

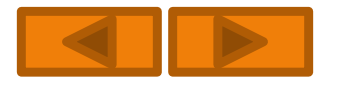

### **Textová pole - TEXTAREA**

Jsou vhodná pro vytváření rozsáhlejších textových polí. Používají se například u vzkazových formulářů.

#### **<textarea rows="počet" cols="počet" >**

- ROWS počet řádků
- COLS počet sloupců

#### **<textarea wrap="způsob\_zalomení\_textu" >**

- OFF- text se nezalamuje
- VIRTUAL– text se zalamuje pouze na obrazovce, ale je odesílán jako jeden řádek
- PHYSICAL– text se zalamuje pouze na obrazovce a stejně se odesílá

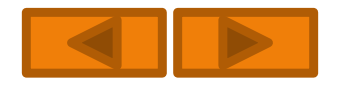

### **Textová pole - TEXTAREA**

**<textarea name="název" >** - pojmenování textového pole

**<textarea readonly>** - zobrazí textové pole bez možnosti jeho změny

**<textarea disabled>** - tento parametr znepřístupňuje textové pole

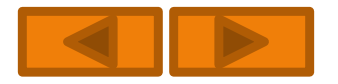

# **Výběrová nabídka - SELECT**

Další možností formulářů jsou výběrová, nebo taky rozbalovací nabídka.

**<select name="jméno">** - symbolický název nabídky

**<select size="počet">** - určuje počet viditelných možností v okamžiku zobrazení formuláře

**<select multiple>** - pro výběr z více než jedné varianty

**<select disabled>** - i výběrovou nabídku lze deaktivovat

**<options value="volba">** - není-li parametr uveden odesílá se obsah volby

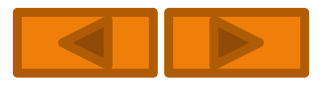

# **Výběrová nabídka - SELECT**

Option se vyskytuje uvnitř tagu <select> a představuje jednu možnost v nabídce.

**<option selected>** - selected nastavuje počáteční vybranou hodnotu

**<option disabled>** - zablokování funkcí formuláře

**<optgroup label="název">** - zablokování funkcí formuláře

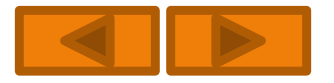

# **Skupina polí - FIELDSET**

Jedná se o seskupení polí, které jsou obaleny jemným rámečkem

**<fieldset>** - je párovým tagem

**<legend align="poloha">** - vytváří titulek zobrazený v záhlaví formuláře. Možnými variantami jsou:

- TOP zarovnává nahoru
- BOTTOM zarovnává dolů
- CENTER zarovnává doprava
- LEFT zarovnává doleva
- RIGHT zarovnává doprava

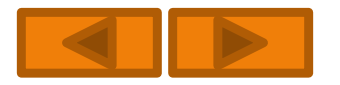

# **Tlačítko - BUTTON**

Další možností formulářů jsou výběrová, nebo taky rozbalovací nabídka.

**<button type="typ\_tlačítka">** - definujeme typ tlačítka:

- BUTTON tlačítko pro přepínání pomocí skriptu
- SUBMIT tlačítko provádějící odesílání dat
- RESET tlačítko obnovující implicitní hodnoty

**<button name="název">** - definujeme název tlačítka

**<button value="hodnota">** - definujeme název tlačítka

**<button disabled>** - zablokování tlačítka

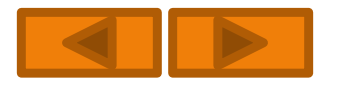

```
Př. <form action="formular.html" method="get">
<fieldset><legend>Přihlašovací údaje</legend>
<u>j</u>méno: 
<input type="text" name="jmeno" value="napište své jméno" size="15" accesskey="j" /><br />
heslo: <input type="password" name="heslo" value="" size="10" />
</fieldset> 
\text{chr}/\text{>}Pohlaví: 
            <input type="radio" name="pohl" value="M" checked="checked" />muž 
     <input type="radio" name="pohl" value="F" />žena<br />
Jazykové dovednosti: < br />
<input type="checkbox" name="Jaz[ ]" value="A" />Angličtina<br />
<input type="checkbox" name="Jaz[ ]" value="G" />Němčina<br />
<input type="checkbox" name="Jaz[ ]" value="S" />Španělština<br />
Země: 
<select name="destinace" size="1">
            <optgroup label="Evropa">
            <option value="GB">Velká Británie</option>
  <option value="F">Francie</option>
  <option value="A">Rakousko</option>
  <option value="CZ" selected="selected">Česká republika</option>
  <option value="SK">Slovenská republika</option>
  </optgroup>
</select><br />
<input type="submit" name="odeslat" value="Odešli info" /><br />
```
</form>

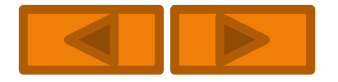

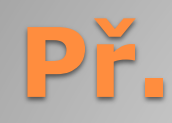

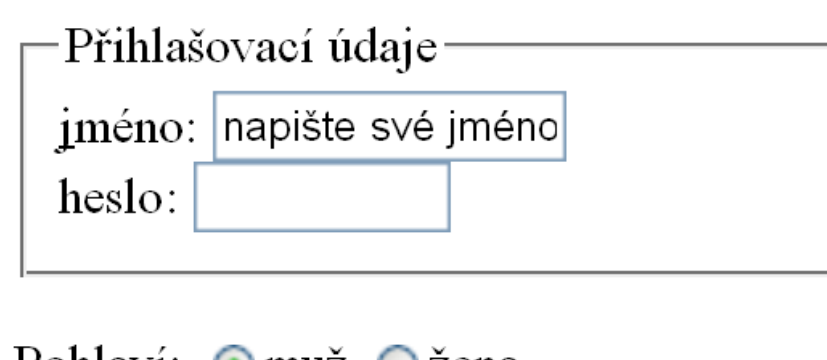

Pohlaví:  $\odot$ muž  $\odot$ žena Jazykové dovednosti: Angličtina Němčina **Spanělština** Země: Česká republika Odešl**Evropa** Velká Británie Francie Rakousko Česká republika Slovenská republika

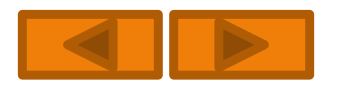